# CITS3007 Secure Coding Secure software development

Unit coordinator: Arran Stewart

# **Highlights**

### ▶ Testing basics

- ▶ API design and coding fundamentals
- ▶ Threat modelling with STRIDE

# <span id="page-2-0"></span>[Testing and APIs](#page-2-0)

イロト イ御 トイ君 トイ君 トッ君  $299$ 3 / 68

### <span id="page-3-0"></span>**Overview**

▶ What is the purpose of testing?

### <span id="page-4-0"></span>What is testing? Why test?

- ▶ Testing is a systematic attempt to find faults in a software system in a planned way.
	- ▶ "Faults", or "defects", are anything in the system that causes it to behave in a way different from its specification.
- ▶ We test because it's much cheaper (monetarily, and in cost to an organization's reputation) to find faults early, before software is released, than after

### <span id="page-5-0"></span>Testing functions

- ▶ How do we know what a function is supposed to do?  $\Rightarrow$  Refer to its documentation.
- $\blacktriangleright$  Could be
	- ▶ a man page (e.g. for strlen)
	- ▶ extracted API documentation

### <span id="page-6-0"></span>Testing functions

### strlen

### NAME

```
strlen – calculate the length of a string
```
### **SYNOPSIS**

```
#include <string.h>
```

```
size_t strlen(const char *s);
```
### **DESCRIPTION**

The strlen() function calculates the length of the string pointed to by s, excluding the terminating null byte  $(' \0')$ .

 $\triangleright$  Are there any implicit requirements here?

### <span id="page-7-0"></span>API documentation systems

- ▶ An API comprises all functions, variables, and macros that are publicly available and documented as such
	- If a function says "this is not part of the API" you rely on it at your own risk
- ▶ Many languages come with API documentation generation tools
	- ▶ e.g. [Javadoc](https://docs.oracle.com/javase/8/docs/technotes/tools/windows/javadoc.html) for Java, [Pydoc](https://docs.python.org/3/library/pydoc.html) and Sphinx for Python, [Godoc](https://pkg.go.dev/golang.org/x/tools/cmd/godoc) for Go
- ▶ C does not
	- ▶ Common tools used to extract C API information include [Doxygen](https://www.doxygen.nl) and [cldoc](http://jessevdk.github.io/cldoc/) (based on the Clang compiler)

<span id="page-8-0"></span>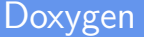

Doxygen extracts API information from specially marked up comments – **documentation blocks**.

```
/** @brief Sets the position of the cursor to the
 * position (row, col).
 *
 * Subsequent calls to putbytes should cause the console output to
 * begin at the new position. If the cursor is currently hidden, a call
 * to set_cursor() must not show the cursor.
 *
 * @param row The new row for the cursor.
 * @param col The new column for the cursor.
 */
void set_cursor(int row, int col);
```
### <span id="page-9-0"></span>Documentation blocks vs comments

- ▶ In C, API documentation is normally embedded in C comments
- $\triangleright$  Do not think of them as "comments" they serve an entirely different purpose
- ▶ Comments are for maintainers and implementers of the code
	- $\blacktriangleright$  Explain why and how something is implemented
	- ▶ Should be brief, and not clutter the code
- ▶ Documentation is for users of the code
	- $\blacktriangleright$  Explains what the callers must do, and what they can expect
	- $\triangleright$  Can be as extensive as needed

### <span id="page-10-0"></span>API contents

What should go in the API documentation?

- $\triangleright$  The preconditions any conditions which should be satisfied by the caller when the function is called.
- $\triangleright$  The postconditions the return value of the function, and any changes the function makes to the system state ("side effects")

The specification for a function is like a **contract** between the caller of the function and the implementer:

"If you, the caller, satisfy the preconditions, then I, the implementer, promise the postconditions will be true afterwards."

If the preconditions are *not* satisfied, the behaviour of the function is undefined.

### <span id="page-11-0"></span>API contents – bsearch

### bsearch - binary search of a sorted array

```
#include <stdlib.h>
```

```
void *bsearch(const void *key, const void *base,
              size_t nmemb, size_t size,
              int (*compar)(const void *, const void *));
```
### **Description**

The bsearch() function searches an array of nmemb objects, the initial member of which is pointed to by base, for a member that matches the object pointed to by key. The size of each member of the array is specified by size.

The contents of the array should be in ascending sorted order according to the comparison function referenced by compar. The compar routine is expected to have two arguments which point to the key object and to an array member, in that order, and should return an integer less than, equal to, or greater than zero if the key object is found, respectively, to be less than, to match, or be greater than the array member.

### <span id="page-12-0"></span>API contents – bsearch

### bsearch - binary search of a sorted array

### **Return value**

The bsearch() function returns a pointer to a matching member of the array, or NULL if no match is found. If there are multiple elements that match the key, the element returned is unspecified.

### <span id="page-13-0"></span>Tests in C

What do tests look like in C?

```
// test of strlen
const char * s = "somestring";
size_t expected_result = 10;
size_t actual_result = strlen(s);
if (expected_result != actual_result) {
  fprintf(stderr,
          "%s:%d: expected len to be %zd, but got %zd\n",
          __FILE__,
          __LINE__,
          expected_result,
          actual_result
  );
  exit(EXIT_FAILURE);
}
```
# "Arrange, Act, Assert"

When writing tests, it's useful to follow the "Arrange, Act, Assert" pattern:

- Arrange prepare any needed resources (variables, data structures, files, external programs, etc.)
	- Act invoke the behavior we want to test. (In C: calling a function.)
	- Assert Look at the resulting state of the system and see if it is what we expected.

# Testing frameworks

- ▶ The disadvantage of the strlen test we saw before is that the program exits once a test is failed – annoying, if multiple tests need to be run
- ▶ **Testing frameworks** may handle tasks including
	- ▶ identifying and running a user-selected set of the tests
	- $\triangleright$  helping ensure the system is in a known state before a test is run
	- ▶ providing developers with utility functions so they can write the "Arrange" and "Assert" parts of a test
	- ▶ providing "mocks" for expensive or hard-to-use parts of the environment
	- ▶ reporting tests results in a useful format (either human- or machine-readable)

### check

In labs, we will use the [Check](https://libcheck.github.io/check/) testing framework.

Install with:

```
sudo apt−get install check
```
There are many others, but Check has a number of advantages:

- $\triangleright$  Doesn't require any special build tools gcc (and Make, if desired) are enough
- ▶ Protects the address space of the program under test using fork

### Address space problems

In C, testing is more difficult, because the testing framework runs in the same address space as the function being tested.

If the function being tested corrupts memory, it could prevent the testing routines from working.

Check addresses this by fork-ing off a separate copy of the program for each test –

 $\Rightarrow$  every test has its own address space.

### Testing using check

 $\blacktriangleright$  Easiest way: write tests in a test suite  $(" . t s")$  file, and use the checkmk program to convert them into full .c code

### mytests.ts

```
#suite adjust_score_tests
```
#tcase arithmetic\_testcase

```
#test arithmetic_works
```

```
int m = 3;
int n = 4;
int expected = 7;int actual = m + n;
ck_assert_int_eq(actual, expected);
```
# Compiling and running tests

We usually want to enable protective features and sanitizers

 $\Rightarrow$  if a function fails, it fails as early and obviously as possible.

- # compile
- \$ gcc −g −std=c11 −pedantic −Wall −Wextra −Wconversion \
	- −fno−omit−frame−pointer \
	- −fstack−protector−strong \
	- −fsanitize=address,undefined,leak \
	- −c −o myprog.o myprog.c

```
$ gcc −g −std=c11 −pedantic −Wall −Wextra −pthread \
```
- −fno−omit−frame−pointer \
- −fstack−protector−strong \
- −fsanitize=address,undefined,leak \
- −c −o mytests.o mytests.c

# Compiling and running tests

```
# link
$ gcc −o mytests mytests.o myprog.o \
   −lcheck_pic −pthread −lrt −lm −lsubunit \
   −fsanitize=address,undefined,leak
# run
$ ./mytests
Running suite(s): adjust_score_tests
100%: Checks: 2, Failures: 0, Errors: 0
mytests.ts:65:P:arithmetic_testcase:arithmetic_works:0: Passed
mytests.ts:91:P:filesize_works_testcase:filesize_small_works:0: Passed
```
<span id="page-21-0"></span>K ロ K K 個 K K ミ K K ミ K 「 ミ  $2990$ 22 / 68

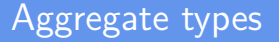

▶ Why do we put data in structs, in C?

(Or in classes, in Python, Java or C++.)

 $\triangleright$  Is it just convenience – a way of collecting several other data types together?

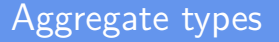

In very simple cases it might be only for convenience.

But usually,

- a. the data in the struct is intended to *mean* something (it's not just collection of disparate bits of data)
- b. not all possible values of the struct members will have a sensible meaning.

How can we make sure that our data is meaningful?

### Example struct

### A date type

```
struct date {
  int year;
  int month;
  int day;
};
```
A common example is a struct for representing a date.

How can we know what the intended meaning of a date struct is?

Are all possible values of year, month and day likely to be meaningful?

### Example struct

### struct date

```
/** Represents a date in the proleptic Gregorian calendar.
  *
  * `year` should hold a valid year. Zero and negative numbers
  * represent 1 BCE and prior years.
  *
  * `month` represents a month from January to December, and
  * should be a number from 1 to 12.
  *
  * `day` represents a day in the specified month for the
  * specified year, from one up to the number of days in the
  * month (inclusive). It must not contain a value that
  * doesn't represent a date for that month and that year.
  */
```
### Example struct

```
<... snipped>
```
\* `day` represents a day in the specified month **for** the \* specified year, from one up to the number of days in the \* month (inclusive). It must not contain a value that \* doesn't represent a date for that month and that year. \*/

The documentation describes several invariants which must hold true of a date struct for it to be meaningful.

Who is responsible for enforcing that they hold?

What should we do if we discover they do not hold?

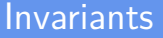

An invariant is a statement that *must* always hold true of some data structure (or variable, or system as a whole) for it to make sense.<sup>1</sup>

 $1$ Another sort of invariant you might encounter is a loop invariant: a statement that must hold true before and after every execution of a loop body. These are used when proving that code meets its specifications (for instance in the verification-aware [Dafny](https://dafny.org) language).  $(1, 1)$  and  $(1, 1)$  and  $(1, 1)$  and  $(1, 1)$  and  $(1, 1)$  and  $(1, 1)$ 

### Invariants

When we write functions that operate on a data structure, they must maintain the invariants on the data structure: before and after the function executes, the invariants must remain true.

If not, that means<sup>2</sup>

- a. there is a logic error in our function, and
- b. our data no longer makes any sense. It is in an erroneous or inconsistent state.

(And potentially, so is our whole program.)

 $2$ Or it could mean our program was already in an erroneous or inconsistent state, but we are just now discovering it.

For instance, some function elsewhere might have gone out of memory bounds and overwritten the values of our struct. 

### Example operations

▶ Creating a new value of type struct date. By the time it completes, invariants for the struct must be established.

How might we write a function for this? What would be the preconditions or postcondition?

▶ Incrementing a date by one day.

**void** incrementDate(**struct** date \*d);

Before and after the function executes, it must maintain our invariants for date.

What about *during* execution?

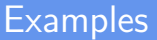

Some other examples of invariants:

- ▶ A [red–black tree,](https://en.wikipedia.org/wiki/Red%E2%80%93black_tree) a self-balancing binary search tree structure. It can be used to implement sets and maps. It has the invariant: adjacent (parent–child) nodes must never be of the same color.
- ▶ A database could store tables of *students, courses*, and enrolments (where an enrolment records information about a (student*,* course) pair).

A typical invariant is: an enrolment must refer to a valid student ID and a valid course ID.

# Guarantees and privacy

Once we document the invariants, we are guaranteeing to users of our code that we will maintain the invariants.

For a struct, our guarantee is contingent on the user of our code not manually altering the values of the struct members themselves.

Other languages (such as Java, or C++) provide language support for protecting members from alteration by an API user.

In C, we might simply advise API users that the onus is on them to ensure they don't alter struct members. If they break that condition, the behaviour of their program is undefined.

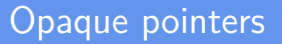

It is also possible to hide implementation details of a struct behind what's called an *opaque pointer*. The FILE type in C is an example of this.

**typedef struct** my\_file\_impl \*FILE;

You can see more examples of opaque types in the [GNU multiple](https://gmplib.org) [precision arithmetic](https://gmplib.org) library (GNU MP). It defines

- $\triangleright$  [Infinite-precision integers](https://gmplib.org/manual/Integer-Functions) (type mpz\_t)
- ▶ [Rational numbers](https://gmplib.org/manual/Rational-Number-Functions) (type mpq\_t)

But the API does not expose the internals of these types – we are merely given functions for initializing and operating on them.

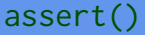

C provides an [assert\(\)](https://en.cppreference.com/w/c/error/assert) macro – the purpose of this is to allow us to check that our assumptions hold, and abort the program if they do not.

Most languages provide an equivalent. (Python and Java do.)

### Question: should we assert() that preconditions for functions hold?

### <span id="page-35-0"></span>Assertions and bugs

A run-time assertion violation is the manifestation of a bug. Either:

- ▶ the user of an API failed to satisfy the preconditions of a function, so the behaviour of the system is now undefined, or
- $\triangleright$  the implementer of the API has made a programming mistake.

# Signalling errors

Many languages conflate logic errors with operations that can fail.

### logic error

a defect or bug in a program that causes it to behave incorrectly

Example: attempting to access an element outside the bounds of an array.

### fallible operation

an operation where it is expected that, in certain documented circumstances, it will not complete in the normal way.

(Often, this is called a **failure**, but it does not mean "failure" in the sense of "incorrect behaviour".)

The operation will indicate to the caller when this is the case.

Example: opening a file which does not exi[st.](#page-35-0)

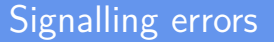

**Question:** In a memory-safe language like Python or Java, is it plausible that we could go outside the bounds of an array, but that this is not a logic error?

# C standard library fallible operations

FILE \*fopen(**const char** \*pathname, **const char** \*mode);

The documentation for fopen says that in some cases it can **fail** – but this is not due to a logic error. We fully expect it to fail in some circumstances.

The function needs some way of indicating this failure to the caller.

C standard library functions will typically return -1 or NULL on failure, and will set the global value [errno](https://en.cppreference.com/w/cpp/error/errno) to some positive integer.

Functions like [perror](https://en.cppreference.com/w/cpp/io/c/perror) and [strerror](https://en.cppreference.com/w/c/string/byte/strerror) can be used to obtain a human-readable description of the error.

Programmer code must not attempt to alter errno.

### <span id="page-39-0"></span>[Test doubles](#page-39-0)

イロト イタト イミト イミト 一毛  $299$ 40 / 68

### **Mocks**

When writing a test, we often want

- $\blacktriangleright$  the test to run as fast as possible
- $\triangleright$  the test results to rely only on the function under test not other extraneous systems

So what if we're testing a function that reads information from a file or database?

 $\Rightarrow$  This is very slow, and adds a dependency on the filesystem or DBMS

 $\Rightarrow$  If a test failure was reported, was it due to our function or the DB?

# Mocks and test doubles

### **Mocks** or **test doubles** (more general term)

- ▶ Actors use doubles to replace them during certain scenes
	- ▶ Dangerous or athletic scenes
	- $\triangleright$  Skills the actor doesn't have, like dancing or singing
- ▶ Test doubles replace software components that cannot be used during testing

### Reasons for test doubles

- ▶ Component has not been written
- ▶ The real component does something destructive that we want to avoid during testing (unrecoverable actions)
- ▶ The real component interacts with an unreliable resource
- ▶ The real component runs very slowly
- ▶ The real component creates a test cycle
	- ▶ A depends on B, B depends on C, C depends on A

# C support for test doubles

- $\blacktriangleright$  To mock files, we can use memfd\_create provides an "in-memory" file
- $\blacktriangleright$  To mock functions tricky but various solutions
	- $\triangleright$  gcc provides the "weak" attribute for functions allows for library functions which can be overridden/replaced by user code

# <span id="page-44-0"></span>[Threat modelling with STRIDE](#page-44-0)

K ロ ▶ K 倒 ▶ K 경 ▶ K 경 ▶ X 경  $\Omega$ 45 / 68

### <span id="page-45-0"></span>Four questions

Approach from Adam Shostack at Microsoft:

- 1. What are we building?
- 2. What can go wrong?
- 3. What are we going to do about it?
- 4. Did we do a good job?

### <span id="page-46-0"></span>Four questions – activites

- 1. What are we building?
	- ▶ Outcome: a *model* or diagram of the system (and identified assets)
- 2. What can go wrong?
	- ▶ Outcome: prioritized list of threats
- 3. What are we going to do about it?
	- ▶ Outcome: prioritized list of mitigations or countermeasures
- 4. Did we do a good job?
	- ▶ Outcome: validation of prior steps; tests; gaps identified; improvements to process

### <span id="page-47-0"></span>Iterable

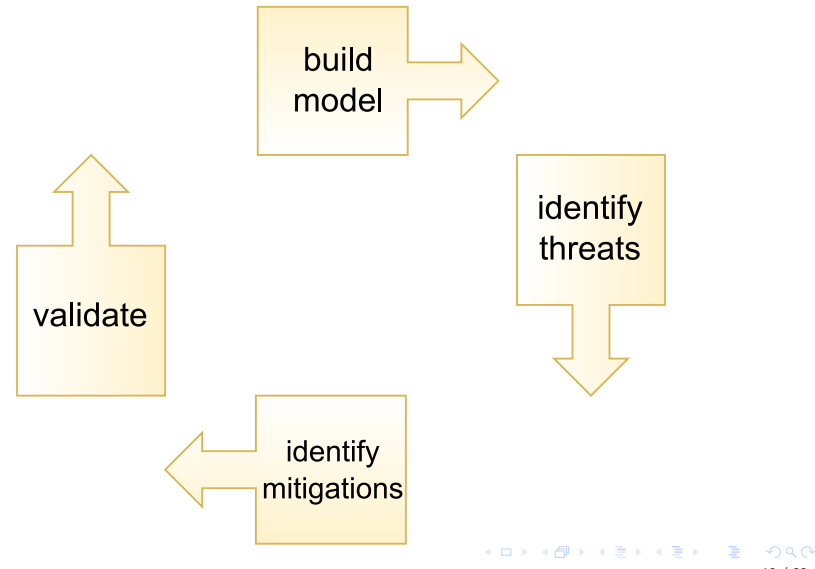

48 / 68

### <span id="page-48-0"></span>Scope

"Small and often" is better than "comprehensive, but never finished".

- $\blacktriangleright$  Full inventory of all potential threats for a large, complex system could be huge
- ▶ But it's better to do something than nothing, and it's better to identify the *most critical* threats than to aim for completeness

First pass  $=$  focus on biggest, most likely threats, to high-value assets

▶ Other assets and threats can be dealt with later; scope can be increased

## <span id="page-49-0"></span>What are we building?

The aim is to produce a *model* or high-level description of the system, including assets (valuable data and resources) that need protection.

- $\blacktriangleright$  Traditionally:
	- ▶ data flow diagram (DFD), or
	- ▶ Unified Modelling Language (UML)

But any sort of model will do.

Could be a design document or a box-and-arrows whiteboard sketch.

### <span id="page-50-0"></span>Level of detail

No model is perfect  $-$  it is a useful simplification of reality.

- ▶ Needs enough granularity that we can analyse it, identify assets and threats
- ▶ Always possible to iterate the process later with more detailed models if necessary
- ▶ Too little detail ⇒ details will be missed Too much detail  $\Rightarrow$  the work will take too long

### <span id="page-51-0"></span>Iterating a model

We can always note down spots where a model could be improved later.

Phrases to watch out for: "sometimes", "also".

 $\triangleright$  "sometimes this data store is used for  $X$ ", "this component is also used for  $Y'' \Rightarrow$  more detail could be useful

# <span id="page-52-0"></span>Identify assets

These are things we want to protect.

Usually data.

But could also be:

- $\blacktriangleright$  hardware
- ▶ information technology resources (like bandwidth, computational capacity)
- $\blacktriangleright$  physical resources (electricity)

Can you think of threats targeting these?

## <span id="page-53-0"></span>Identify assets

Assets should be *prioritized* – which are most important?

- ▶ We could try to hide everything about our server, for example ▶ But is the best use of our time?
- ▶ Compare server details with (e.g.) financial data, password hashes, cryptographic keys

# <span id="page-54-0"></span>Identify assets

Don't try and put a dollar value on assets. Avoid superfluous and unrealistic granularity.

▶ One idea: categorize with "T-shirt sizes"

▶ "Large" (major assets), "Medium" (valuable assets, but less critical), "Small" (minor consequence).

▶ . . . maybe your project needs "Extra-large" (super-critical)?

Remember other parties/stakeholders' viewpoints – something you think is of "minor consequence" could be much more important to (e.g.) a customer, CEO, finance, etc.

# <span id="page-55-0"></span>What can go wrong? – Identify threats

Methodically go through the model, component by component, flow by flow, looking for possible threats.

Identify

▶ attack surfaces (places an attack could originate) ▶ Points where an attacker could interpose themselves ▶ trust boundaries (the borders between more-trusted and less-trusted parts of the system) ▶ These will intersect data flows  $\triangleright$  threats in each of the possible STRIDE categories.

Tip: threats often lurk at trust boundaries.

# <span id="page-56-0"></span>Identify attack surfaces

These are an attacker's "points of entry", or opportunities for attack. (For example: communication over a network.)

 $\triangleright$  When we look at mitigations – try to completely remove, or at least reduce, opportunities for attack

# <span id="page-57-0"></span>Identify attack surfaces

Physical example: we have a building we want to secure.

- $\triangleright$  What's better many exits and entries?
- $\triangleright$  Or: just a single exit and entry, which we can monitor carefully, and have (e.g.) security screening, metal detectors at.

# <span id="page-58-0"></span>Identify threats

For each of the STRIDE categories – e.g. tampering – we ask, What advantages could an attacker gain if they did/subverted  $X$ ?

A suggested approach: brainstorm first – come up with ideas quickly, without critiquing or judging them yet

### <span id="page-59-0"></span>Analyse, understand and prioritize threats

For each identified threat:

- $\blacktriangleright$  flesh out the details
- $\triangleright$  try to assess the chance of them happening
- $\blacktriangleright$  assess what the impacts would be

### <span id="page-60-0"></span>Analyse, understand and prioritize threats

 $\triangleright$  For probability and impact – no need for exact numbers – just use a point/level system (e.g. 1 to 3, 1 to 5) ▶ Give your levels labels – "likely", "unlikely"; "minor impact", "showstopping / enterprise-destroying"  $\triangleright$  Be cautious of unrealistic levels of granularity  $$ can you really distinguish "5%" versus "7.5%" probability, or "3/10" from "4/10"?

## <span id="page-61-0"></span>Ranking threats

Microsoft "DREAD" model:

- ▶ Damage: How great would the damage be if the attack succeeded?
- ▶ Reproducibility: How easy is it to reproduce an attack?
- ▶ Exploitability: How much time, effort, and expertise is needed to exploit the threat?
- ▶ Affected users: If a threat were exploited, what percentage of users would be affected?
- ▶ Discoverability: How easy is it for an attacker to discover this threat?

### <span id="page-62-0"></span>What are we going to do about it?  $-$  mitigations

- $\triangleright$  Propose ways of dealing with each threat usually called "mitigation" or "countermeasures".
- ▶ But in full: either mitigate, remove, transfer, or accept.

# <span id="page-63-0"></span>Mitigations and other approaches

- Mitigate risk by redesigning or adding defenses.
	- ▶ The aim is either to reduce the chance of the risk occurring, or lower degree of harm to an acceptable level
- ▶ Remove a threatened asset if it is not actually needed
	- $\triangleright$  Or if removal is not possible seek to reduce the exposure of the asset, or limit optional features of your system that increase the threat.

# <span id="page-64-0"></span>Mitigations and other approaches

- $\triangleright$  Transfer the risk offload responsibility to a third party.
	- ▶ Example: Insurance is a common type of risk transfer
	- ▶ Example: Outsource responsibility for e.g. processing payments, or processing sensitive data, to an enterprise with expertise in the area.
- ▶ Accept the risk (once it's well understood) as being reasonable to incur.

### <span id="page-65-0"></span>Mitigations – questions to ask

- $\triangleright$  Can we make the attack less likely to work?
- $\triangleright$  Can we make the harm less severe perhaps only some of the data is accessible?
- $\triangleright$  Can we make it possible to undo the harm e.g. backups?
- $\triangleright$  Can we make it more obvious when harm has occurred  $-$  e.g. by ensuring we have comprehensive logging and monitoring?

### Did we do a good job?  $-$  validation, review and testing

▶ Validate previous steps, act upon them, look for gaps missed  $\triangleright$  Test the efficacy of mitigations, from most to least critical

### Validation

- $\triangleright$  For a model does it match what has actually been implemented?
- $\triangleright$  For threats have we describe them properly? missed any?  $\blacktriangleright$  do they: describe the attack, the context, the impact?
- $\triangleright$  Other stakeholders have testing/quality assurance staff reviewed the model?
- $\blacktriangleright$  Mitigations is each threat mitigated (or otherwise dealt with)
- ▶ Are the mitigations done correctly? Have they been tested?